# <span id="page-0-0"></span>The Scanner and The Parser

Akim Demaille Étienne Renault Roland Levillain first.last@lrde.epita.fr

EPITA — École Pour l'Informatique et les Techniques Avancées

January 22, 2016

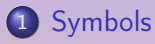

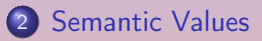

# <sup>3</sup> [Locations](#page-20-0)

4 [Improving the Scanner/Parser](#page-35-0)

 $\equiv$ 

 $\mathbf{F} = \mathbf{A} \times \mathbf{B} + \mathbf{A} \times \mathbf{B} + \mathbf{B} \times \mathbf{B}$ 

<span id="page-2-0"></span>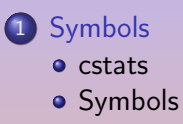

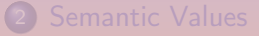

4 [Improving the Scanner/Parser](#page-35-0)

A. Demaille, E. Renault, R. Levillain and [The Scanner and The Parser](#page-0-0) and The Parser and The Parser and The Parser and The Parser and The Parser and The Parser and The Parser and The Parser and The Parser and The Parser and

 $\leftarrow$ 

 $\equiv$ 

**伊 ト イヨ ト イヨ ト** 

<span id="page-3-0"></span>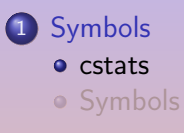

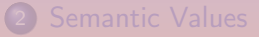

4 [Improving the Scanner/Parser](#page-35-0)

A. Demaille, E. Renault, R. Levillain and [The Scanner and The Parser](#page-0-0) and The Parser 4 / 40

 $\leftarrow$ 

 $\equiv$ 

@ ▶ ( 홍 ) ( 홍 ) (

# cstats: Counting Symbols

```
g_{++} -E -P "$0" \
  | tr -cs '[:alnum:]_' '[\n*]' \
  | grep ' [:alpha:]]' \setminus| grep -v -E -w "$cxx_keywords" > $tmp.1
total=\$(wc -lc < $tmp.1 \)| awk '{print $1 " (" $2 " chars)"}')
sort $tmp.1 \
  | uniq -c \ \| sed 's/\hat{i} //;s/\t/ /' \
  | sort -rn >$tmp.2
unique=*(\text{sed } -s''): *// *\!/ *\!/ \text{temp.2} | wc -lc \
          | awk '{print $1 " (" $2 " chars)"}')
echo $total occurrences of $unique symbols.
sed 42q $tmp.2 \
  | pr --page-width=60 --column=3 --omit-header
rm -f $tmp.*
```
# **Lemon**

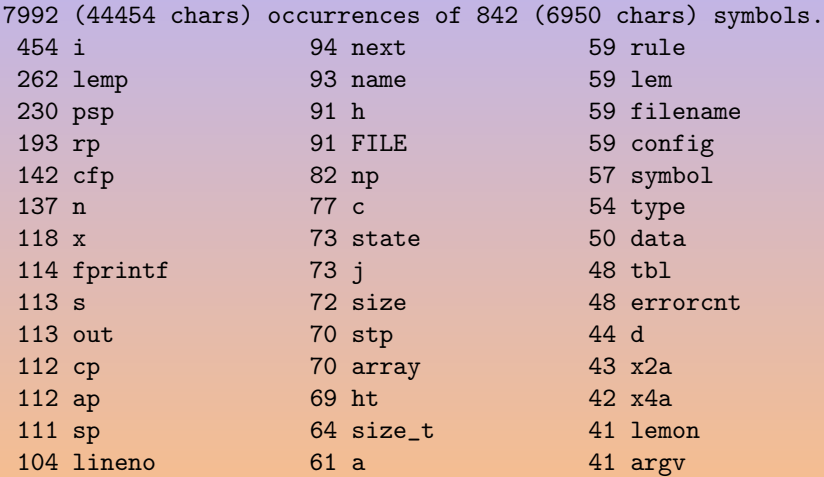

K ロ ▶ K 個 ▶ K 결 ▶ K 결 ▶ │ 결 │ K 9 Q Q

# GCC's C Parser

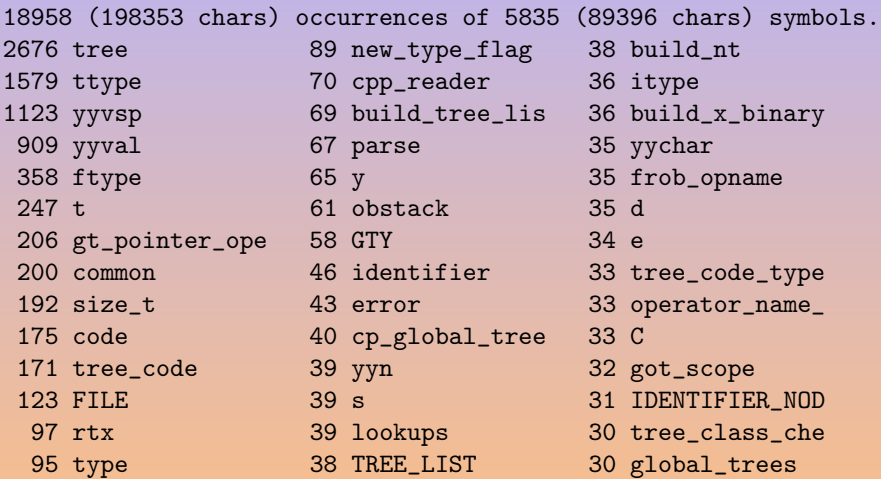

K ロ ▶ K @ ▶ K 할 ▶ K 할 ▶ ... 할

# Tiger Compiler's Driver

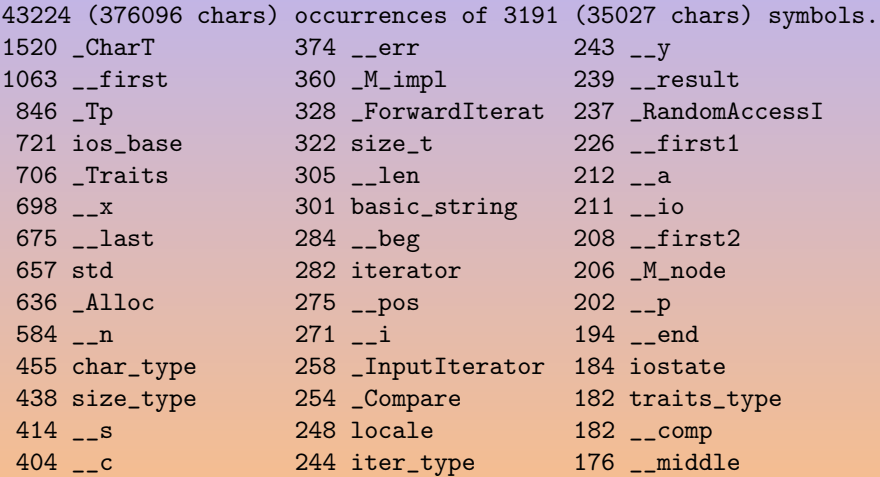

**K ロ ▶ K 御 ▶ K 君 ▶ K 君 ▶** ...

重

<span id="page-8-0"></span>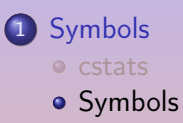

2 [Semantic Values](#page-15-0)

4 [Improving the Scanner/Parser](#page-35-0)

A. Demaille, E. Renault, R. Levillain and [The Scanner and The Parser](#page-0-0) and The Parser 8 / 40

 $\leftarrow$ 

 $\equiv$ 

**伊 ト マ ヨ ト マ ヨ ト** 

In C a simple const char\*

In C a simple const char\* In  $C++$  an iterator in a std::set

In C a simple const char\* In  $C++$  an iterator in a std::set

"Set has the important property that inserting a new element into a set does not invalidate iterators that point to existing elements."

In C a simple const char\* In  $C++$  an iterator in a std::set

"Set has the important property that inserting a new element into a set does not invalidate iterators that point to existing elements."

Save space fewer allocations

In C a simple const char\* In  $C++$  an iterator in a std::set

"Set has the important property that inserting a new element into a set does not invalidate iterators that point to existing elements."

Save space fewer allocations Save time fewer allocations, easier comparisons

In C a simple const char\* In  $C++$  an iterator in a std::set

"Set has the important property that inserting a new element into a set does not invalidate iterators that point to existing elements."

Save space fewer allocations Save time fewer allocations, easier comparisons Save nerves easier memory management

<span id="page-15-0"></span>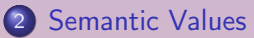

- **o** [Parser](#page-16-0)
- **o** [Scanner](#page-18-0)

4 [Improving the Scanner/Parser](#page-35-0)

A. Demaille, E. Renault, R. Levillain and [The Scanner and The Parser](#page-0-0) 11 / 40

 $\leftarrow$ 

点

 $QQQ$ 

Ē,

医间周的间唇的

<span id="page-16-0"></span>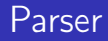

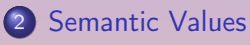

- **•** [Parser](#page-16-0)
- **•** [Scanner](#page-18-0)

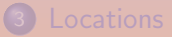

4 [Improving the Scanner/Parser](#page-35-0)

A. Demaille, E. Renault, R. Levillain and [The Scanner and The Parser](#page-0-0) 12 / 40

 $\leftarrow$ 

 $QQQ$ 

重

# Reading tokens in the parser

```
// Allow storing object values.
%define api.value.type variant
// Generate functions to build tokens.
%define api.token.constructor
// Prefix all the tokens with TOK_ to avoid colisions.
%define api.token.prefix {TOK_}
```

```
%token <misc::symbol> ID "identifier"
%token <int> INT "integer"
%token <std::string> STRING "string"
```

```
%printer { yyo << $$; } "identifier" "integer" "string"
\frac{9}{2}// ...
exp:
 INT \{ \$\$ = new IntExp(\$1); \}| STRING \{ \$\ = new StringExp(\$1); }
//...
                                             ↓ロト→ イラト→ ミト→ ミー うんぐ
```
# <span id="page-18-0"></span>**[Scanner](#page-18-0)**

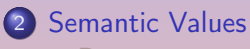

## **•** [Parser](#page-16-0)

**o** [Scanner](#page-18-0)

4 [Improving the Scanner/Parser](#page-35-0)

A. Demaille, E. Renault, R. Levillain and [The Scanner and The Parser](#page-0-0) 14 / 40

 $\leftarrow$ 

 $\mathcal{A} \oplus \mathcal{B} \rightarrow \mathcal{A} \oplus \mathcal{B} \rightarrow \mathcal{A} \oplus \mathcal{B} \rightarrow \mathcal{B}$ 

 $QQQ$ 

 $\equiv$ 

```
id [a-zA-Z][a-zA-Z]\theta-g]*
int [0-9]+string "\"([^\\]|\\.)*"\""
\frac{9}{2}{id} return parser::make_ID(yytext);
{int} return parser::make_INT(atoi(yytext));
{string} return parser::make_STRING(std::string(yytext + 1,
                                               yyleng - 2);
or even (C++11){string} return parser::make_STRING({yytext+1, yyleng-2});
```
 $\overline{f(\mathbb{P})} \rightarrow \mathbb{P} \rightarrow \mathbb{P} \rightarrow \mathbb{P} \rightarrow \mathbb{P} \rightarrow \mathbb{P}$ 

## <span id="page-20-0"></span>2 [Semantic Values](#page-15-0)

## 3 [Locations](#page-20-0)

- **•** [Location tracking in the Scanner](#page-21-0)
- **[Location tracking in the Parser](#page-32-0)**

## 4 [Improving the Scanner/Parser](#page-35-0)

E

경 > '세경 >

## <span id="page-21-0"></span>2 [Semantic Values](#page-15-0)

# 3 [Locations](#page-20-0) **•** [Location tracking in the Scanner](#page-21-0) **• [Location tracking in the Parser](#page-32-0)**

## 4 [Improving the Scanner/Parser](#page-35-0)

A. Demaille, E. Renault, R. Levillain [The Scanner and The Parser](#page-0-0) 17 / 40

# **What**

E

#### What

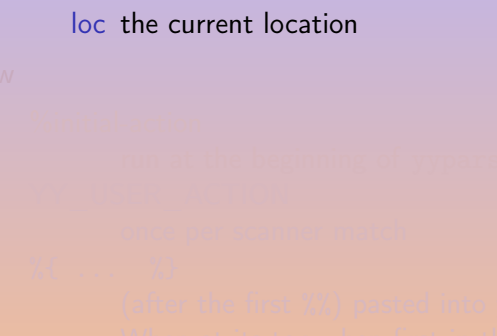

- 
- 

E

#### **What**

#### loc the current location

How

 $A\stackrel{\sim}{\Rightarrow}A\stackrel{\sim}{\Rightarrow}A\stackrel{\sim}{\Rightarrow}B$ 

loc the current location How %initial-action run at the beginning of yyparse.

loc the current location How %initial-action run at the beginning of yyparse. YY USER ACTION once per scanner match

```
loc the current location
How
     %initial-action
            run at the beginning of yyparse.
     YY USER ACTION
            once per scanner match
     \% { ... \% }
            (after the first %%) pasted into yylex.
            When at its top when first in the rule section:
               • code run once per yylex invocation
```

```
loc the current location
How
     %initial-action
            run at the beginning of yyparse.
     YY USER ACTION
            once per scanner match
     \% { ... \% }
            (after the first %%) pasted into yylex.
            When at its top when first in the rule section:
               local variables
               • code run once per yylex invocation
```
 $\mathbb{B} \twoheadrightarrow \mathbb{R} \twoheadrightarrow \mathbb{R}$ 

```
loc the current location
How
     %initial-action
            run at the beginning of yyparse.
     YY USER ACTION
            once per scanner match
     \% \{ ... \% }
            (after the first %%) pasted into yylex.
            When at its top when first in the rule section:
               local variables
               o code run once per yylex invocation
```
경계 계획에 있

```
%/* At each match, adjust the last column. */
# define YY_USER_ACTION loc.columns(yyleng);
\%/* \ldots */\frac{9}{2}\%/* At each call, bring the tail to the head. */loc.step();
\gamma/* Locations of blanks are ignored. */
[\ \setminus t] + loc.step();
        /* Newlines change the current line number,
           but are ignored too. */
\ln^+ loc.line(yyleng); loc.step();
```
同→ (ヨ) (ヨ) ヨ

#### {id} return parser::make\_ID(yytext, loc); {int} return parser::make\_INT(atoi(yytext), loc); {string} return parser::make\_STRING({yytext+1, yyleng-2}, loc);

同 ▶ ( 三 ) ( 三 ) (

## <span id="page-32-0"></span>2 [Semantic Values](#page-15-0)

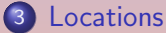

- [Location tracking in the Scanner](#page-21-0)
- **[Location tracking in the Parser](#page-32-0)**

#### 4 [Improving the Scanner/Parser](#page-35-0)

```
%define filename_type {const std::string}
%locations
\frac{9}{6}lvalue.big:
  ID "[" exp "]"
   { $$ = new SubscriptVar
               (@$, new SimpleVar(@1, $1), $3); }
| lvalue.big "[" exp "]"
   { $$ = new SubscriptVar(@$, $1, $3); }
;
```
 $\mathbf{A} = \mathbf{A} \times \mathbf{B} + \mathbf{A} \times \mathbf{B} + \mathbf{A} \times \mathbf{B}$ 

```
%error-verbose
\frac{9}{2}// ...
\frac{9}{2}void
yy::parser::error(const location_type& l, const std::string& m)
{
  tp.error_ << misc::Error::parse
              << 1 << ": " << m << stat: endl;
}
```
# <span id="page-35-0"></span>[Improving the Scanner/Parser](#page-35-0)

#### 2 [Semantic Values](#page-15-0)

#### 4 [Improving the Scanner/Parser](#page-35-0)

- **[Error Recovery](#page-36-0)**
- **•** [Pure Parser](#page-46-0)
- [Two Grammars in One](#page-59-0)
- [Reentrancy](#page-64-0)

E

 $\exists x \rightarrow y \exists x$ 

# <span id="page-36-0"></span>[Error Recovery](#page-36-0)

## 2 [Semantic Values](#page-15-0)

## 4 [Improving the Scanner/Parser](#page-35-0)

- **[Error Recovery](#page-36-0)**
- **•** [Pure Parser](#page-46-0)
- [Two Grammars in One](#page-59-0)
- [Reentrancy](#page-64-0)

 $\blacksquare$ 

E

 $\exists x \rightarrow y \exists x$ 

- 
- 
- 
- 
- 
- 
- 

 $\Xi \rightarrow -4 \ \Xi \rightarrow$ 

#### **1** dig in the stack to find a nice place

- 
- 

- 
- 
- 

- **1** dig in the stack to find a nice place
- 2 throw away unpleasant lookaheads
- 
- 
- 
- 
- 

- **1** dig in the stack to find a nice place
- 2 throw away unpleasant lookaheads
- **3** reduce as usual

- 
- 
- 
- The error token in Yacc/Bison:
	- **1** dig in the stack to find a nice place
	- 2 throw away unpleasant lookaheads
	- **3** reduce as usual
- "Guard" it, put bounds around
- 
- 
- 
- The error token in Yacc/Bison:
	- **1** dig in the stack to find a nice place
	- 2 throw away unpleasant lookaheads
	- **3** reduce as usual
- "Guard" it, put bounds around
- May introduce new conflicts.
- 
- 

- The error token in Yacc/Bison:
	- **1** dig in the stack to find a nice place
	- 2 throw away unpleasant lookaheads
	- **3** reduce as usual
- "Guard" it, put bounds around
- May introduce new conflicts.
- Do as if there were no error: generate dummy values
- Maybe introduce an Error class to prevent cascades of errors.
- The error token in Yacc/Bison:
	- **1** dig in the stack to find a nice place
	- 2 throw away unpleasant lookaheads
	- <sup>3</sup> reduce as usual
- "Guard" it, put bounds around
- May introduce new conflicts.
- Do as if there were no error: generate dummy values
- Maybe introduce an Error class to prevent cascades of errors.

## parse/parsetiger.yy

```
// Reclaim the memory.
%destructor { delete $$; } exp
\frac{9}{6}exp:
"nil" \{ $\$ = new NilExp(@$\); }\}| "(" exps ")" \{ \$\$ = new \text{SeqExp}(\text{@}\$, \$2); \}| "(" error ")" { $$ = new SeqExp(@$, new exps_t); }
// ...
```
# <span id="page-46-0"></span>[Pure Parser](#page-46-0)

## 2 [Semantic Values](#page-15-0)

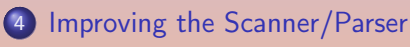

- **[Error Recovery](#page-36-0)**
- **•** [Pure Parser](#page-46-0)
- [Two Grammars in One](#page-59-0)
- [Reentrancy](#page-64-0)

 $\blacksquare$ 

E

## • Information exchanged with the parser/scanner

- -
- -
- 
- -
	-
	-
- 

 $A \oplus A \rightarrow A \oplus A \rightarrow A \oplus A$ 

## • Information exchanged with the parser/scanner

- Input data library path, debugging flags, etc.
- -
- 
- -
	-
	-
- 

個→ (目) (目)

## • Information exchanged with the parser/scanner

- Input data library path, debugging flags, etc.
- Output data The ast, the error messages/status
- 
- -
	- -
- 

 $A \oplus A \rightarrow A \oplus A \rightarrow A \oplus A$ 

 $\Omega$ 

## • Information exchanged with the parser/scanner

- Input data library path, debugging flags, etc.
- Output data The ast, the error messages/status
- Data maintained during the parsing Open files

 $AB \rightarrow AB \rightarrow AB$ 

## • Information exchanged with the parser/scanner

- Input data
- library path, debugging flags, etc. Output data
- The ast, the error messages/status
- Data maintained during the parsing Open files

## **•** Coordination

- 
- 
- 

 $\Xi \rightarrow -4 \ \Xi \rightarrow$ 

## • Information exchanged with the parser/scanner

- Input data
	- library path, debugging flags, etc.
- Output data The ast, the error messages/status
- Data maintained during the parsing Open files
- **•** Coordination
	- Initialize/open the scanner
	-
	-
- 

## • Information exchanged with the parser/scanner

- Input data
	- library path, debugging flags, etc.
- Output data The ast, the error messages/status
- Data maintained during the parsing Open files
- **•** Coordination
	- Initialize/open the scanner
	- **e** Parse
	-
- 

## • Information exchanged with the parser/scanner

- Input data
	- library path, debugging flags, etc.
- Output data The ast, the error messages/status
- Data maintained during the parsing Open files
- **•** Coordination
	- Initialize/open the scanner
	- **e** Parse
	- Close the scanner

## • Information exchanged with the parser/scanner

- Input data
	- library path, debugging flags, etc.
- Output data The ast, the error messages/status
- Data maintained during the parsing Open files
- **•** Coordination
	- Initialize/open the scanner
	- **e** Parse
	- **e** Close the scanner
- Introduce a parsing driver.

# The Parsing Driver (parse/tiger-parser.hh)

```
class TigerParser
{
public:
  /// Parse a Tiger program, return its AST.
  ast::Exp* parse_program(...);
  /// Parse a Tiger prelude, return the list of decs.
  ast::decs_list_type* parse_import(...);
private:
  /// The result of the parse.
  ast_type ast_;
  /// Parsing errors handler.
  misc::error error_;
  /// The source to parse.
  input_type input_;
  /// The file library for imports.
  misc::file_library library_;
};
```
同→ (ヨ) (ヨ) ヨ

# The Parsing Driver (parse/tiger-parser.cc)

```
void TigerParser::parse_() {
  std::string* fn = boost::get<std::string>(&input_);
 misc::symbol filename(fn == nullptr ? ""
                        : *fn == "-" ? "standard input" : *fn);
  location_.initialize(&filename.name_get());
  std::shared_ptr<std::istream> in;
  if (f_n == "-")in.reset(\&std::cin, []( \ldots )\});
  else {
      in = std::make_shared<std::ifstream>(filename);
     // Check for errors...
   }
  scanner_->scan_open(*in);
  parser parser(*this);
 parser.set_debug_level(parse_trace_p_);
  decs_ = nullptr; exp_ = nullptr;
 parser.parse();
  scanner_->scan_close();
}
                                          OQ
```
%define filename\_type {const std::string} %locations

// The parsing context. %param { parse::TigerParser& tp }

何 ▶ (三 ) (三 ) → 三

# <span id="page-59-0"></span>[Two Grammars in One](#page-59-0)

## 2 [Semantic Values](#page-15-0)

#### 4 [Improving the Scanner/Parser](#page-35-0)

- **[Error Recovery](#page-36-0)**
- **[Pure Parser](#page-46-0)**
- [Two Grammars in One](#page-59-0)
- [Reentrancy](#page-64-0)

 $\blacksquare$ 

E

#### parse/parsetiger.yy

```
%token SEED_IMPORT "seed-import"
%token SEED_SOURCE "seed-source"
\frac{9}{2}program:
  /* Parsing a source program. */
  "seed-source" exp { tp.exp = $2; }
| /* Parsing an imported file. */
  "seed-import" "let" decs "end" { tp.decs_ = $3; }
;
```
- 日 → イヨ → イヨ → イヨ → コ →

## parse/scantiger.ll

```
int
yylex (yystype *yylval, yy::location *yyloc,
       parse::TigerParser& tp)
{
  if (tp.seed_)
    {
      int res = 0;
      std::swap(res, tp.seed_);
      return res;
    }
  else
    return flex_yylex(yylval, yyloc, tp);
}
```
#### parse/scantiger.ll

```
\frac{9}{6}\%if (tp.seed_)
    {
       int res = 0;
       std::swap(res, tp.seed_);
       return res;
    }
%}
```
E

 $\exists x \rightarrow y \exists x$ 

## parse/parsetiger.yy

```
\frac{9}{2}program:
  /* Parsing a source program. */
  exp \{ \text{tp.} \exp = \$1; \}| /* Parsing an imported file. */
  decs \{tp.decs = $1, \};
```
 $\leftarrow$   $\Box$ 

 $\equiv$ 

@ ▶ ( 홍 ) ( 홍 ) (

# <span id="page-64-0"></span>**[Reentrancy](#page-64-0)**

## 2 [Semantic Values](#page-15-0)

#### 4 [Improving the Scanner/Parser](#page-35-0)

- **[Error Recovery](#page-36-0)**
- **•** [Pure Parser](#page-46-0)
- [Two Grammars in One](#page-59-0)
- **•** [Reentrancy](#page-64-0)

 $\blacksquare$ 

E

#### parse/scantiger.ll

```
void yyFlexLexer::scan_open_(std::istream& f)
{
 yypush_buffer_state(YY_CURRENT_BUFFER);
 yy_switch_to_buffer(yy_create_buffer(&f, YY_BUF_SIZE));
}
void yyFlexLexer::scan_close_()
{
 yypop_buffer_state();
}
```
## parse/parsetiger.yy

```
importdec: "import" STRING
  {
    $ = tp.parse_import(take($2), @);
    // Parsing may have failed.
    if (!$$)
      $ = new ast:: decs_list_type;
  }
;
```
 $\exists x \rightarrow y \exists x$